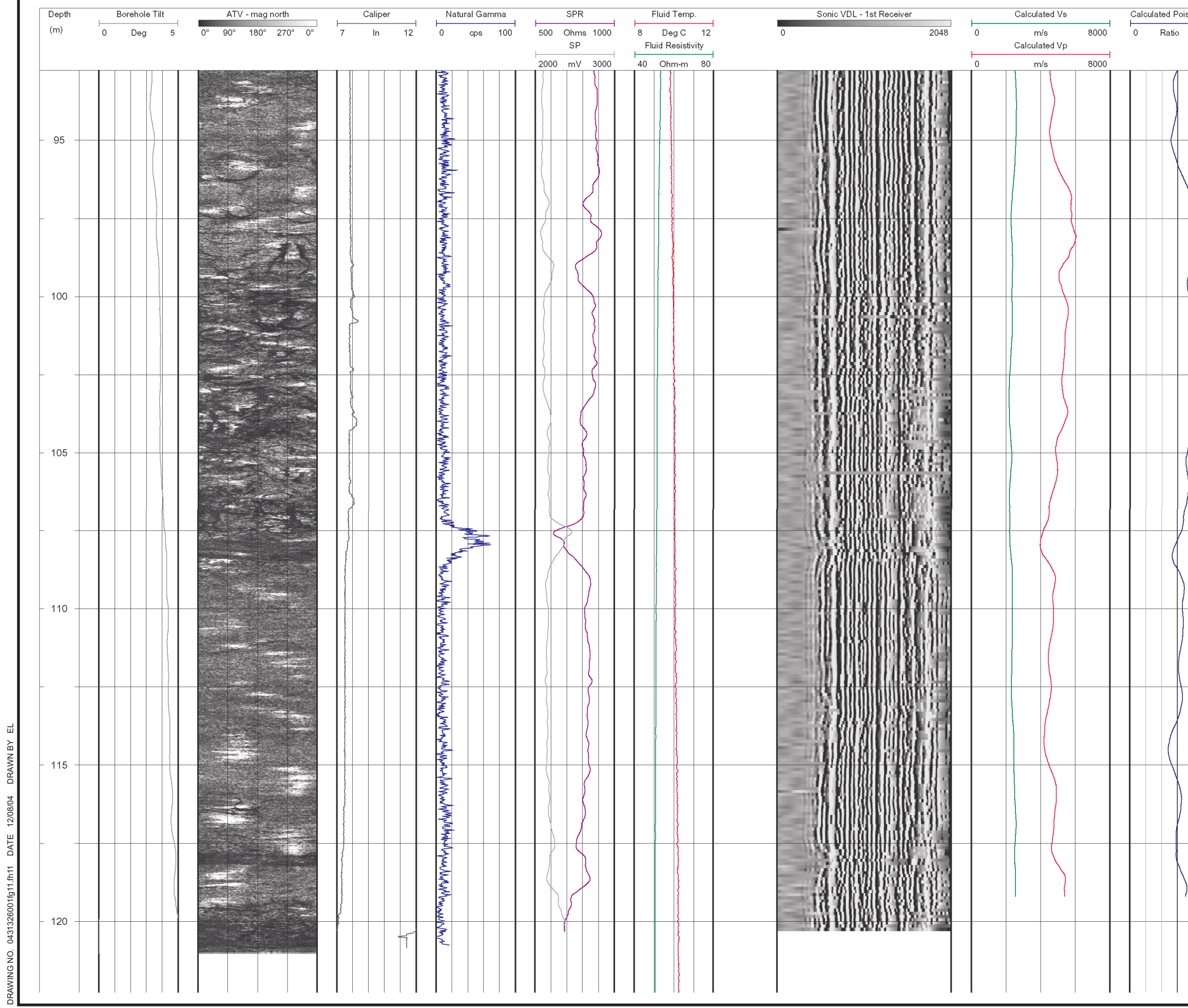

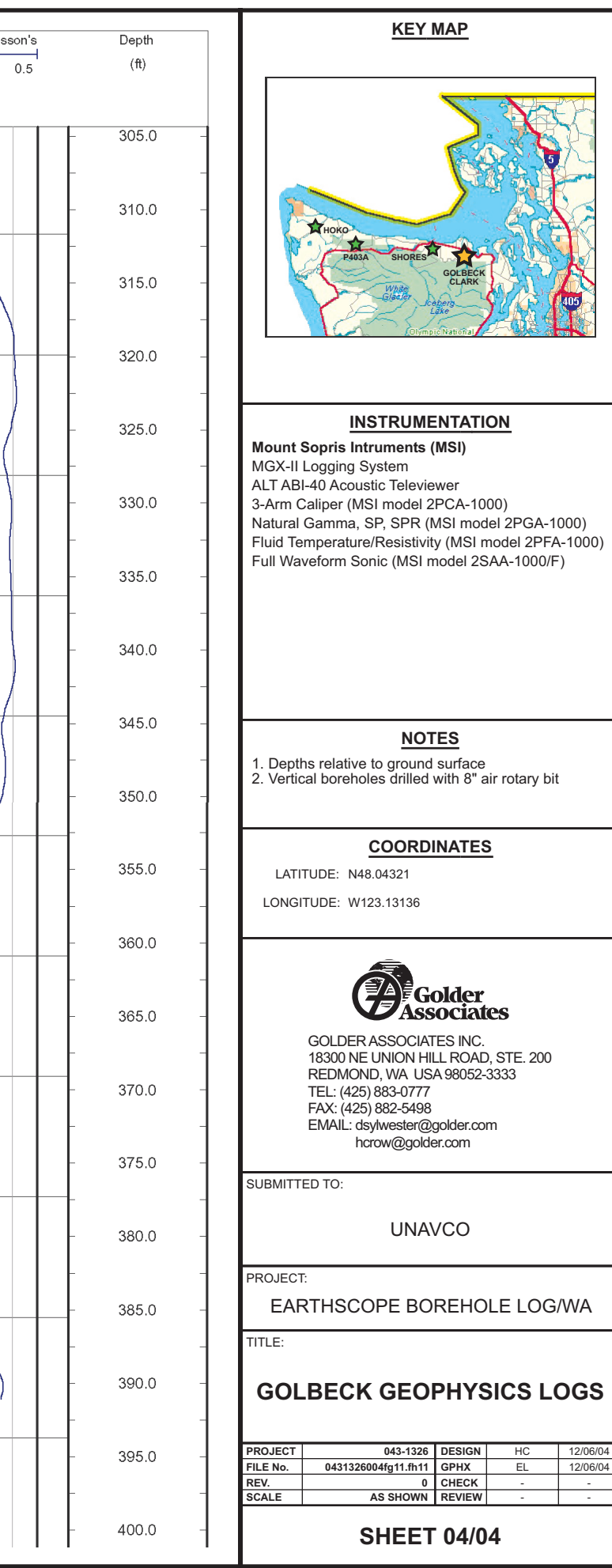

## **TATION** 31) **S** er<br>CA-1000)<br>SI model 2PGA-1000)<br>(MSI model 2PFA-1000)<br>del 2SAA-1000/F) face<br>า 8" air rotary bit <u>ATES</u> ler<br>:iates

} INC.<br>ROAD, STE. 200<br>8052-3333 er.com m

O.

HOLE LOG/WA

 $12/06/0$ 

HC